## **Demandes**

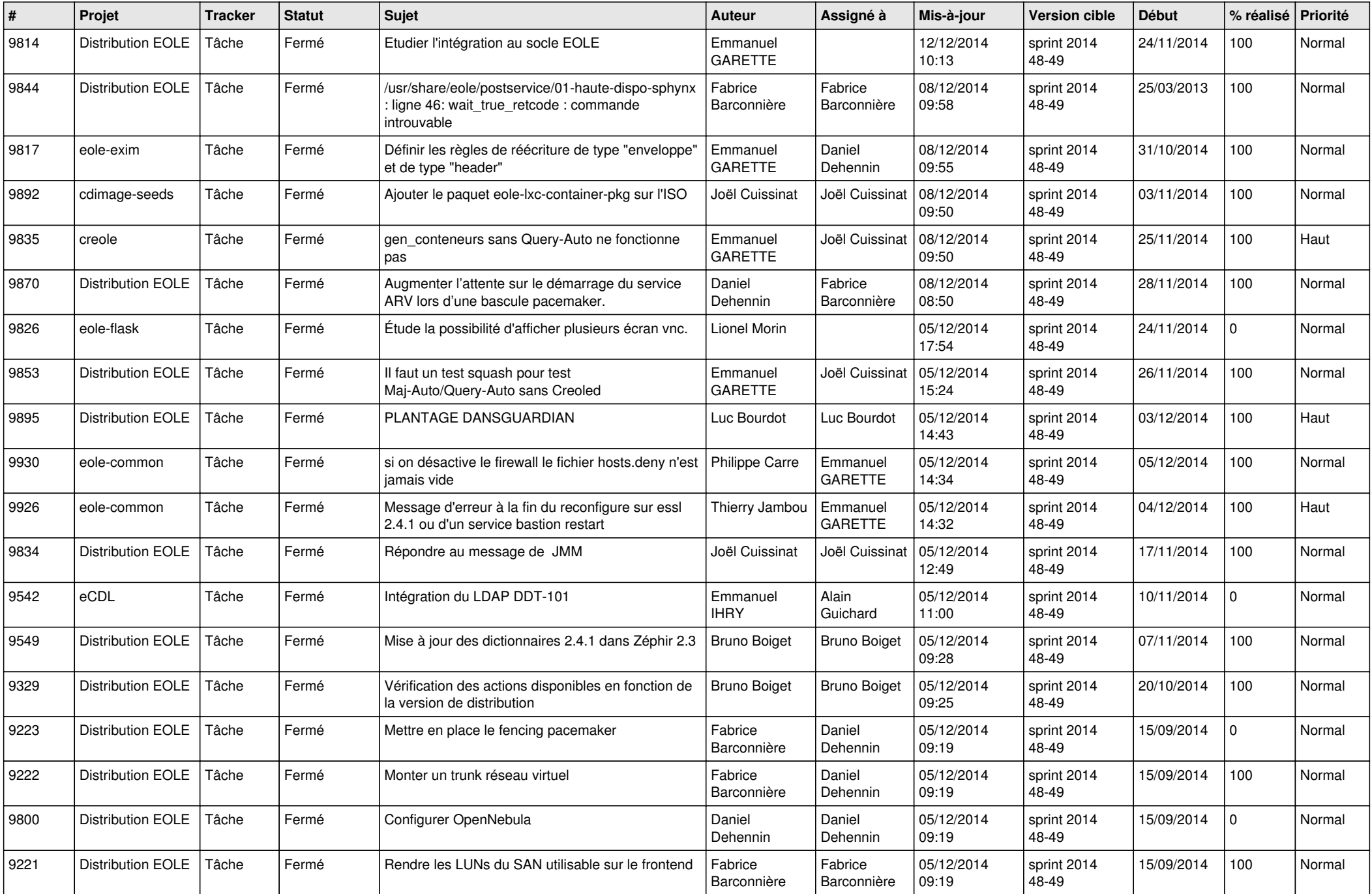

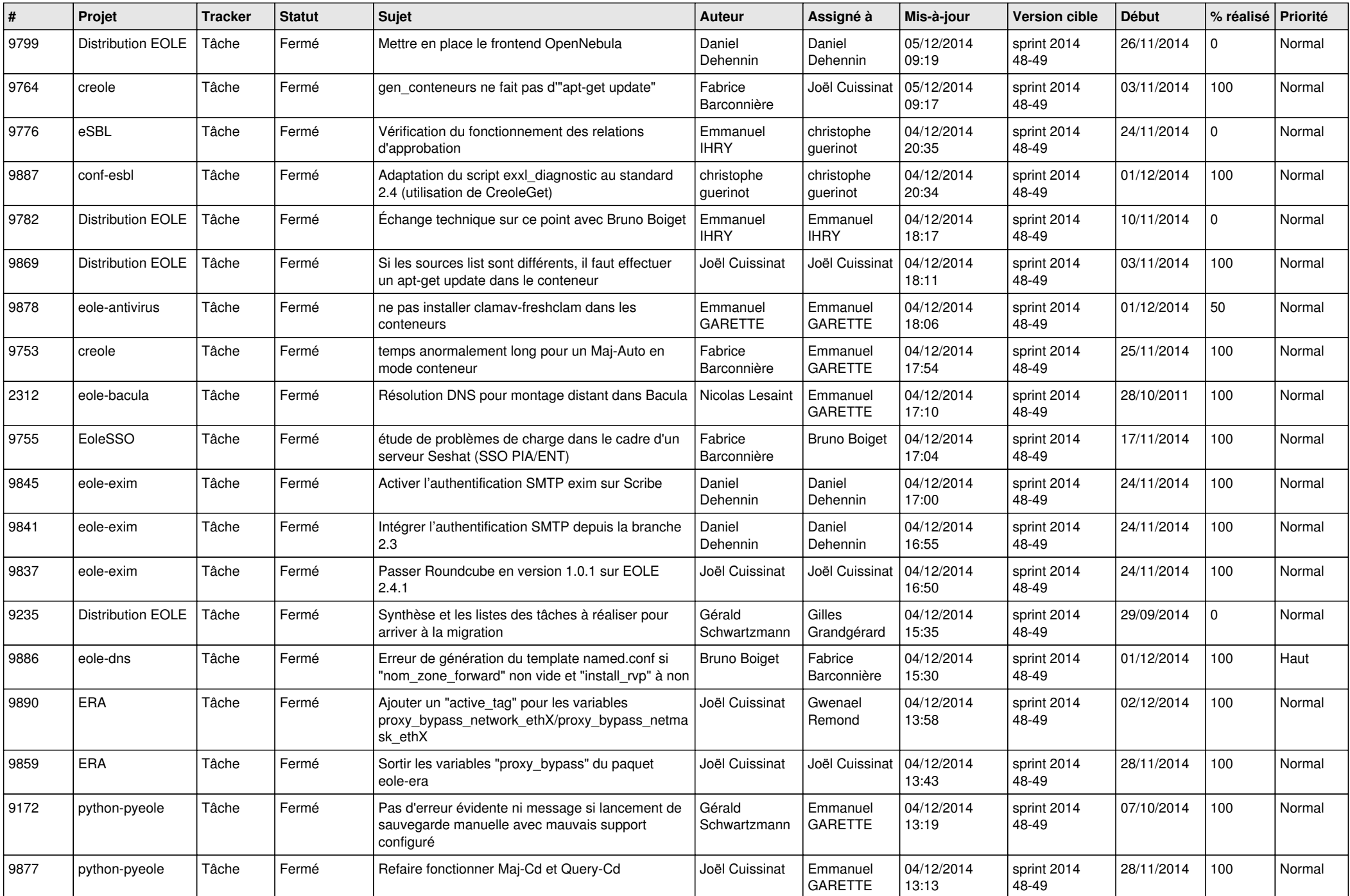

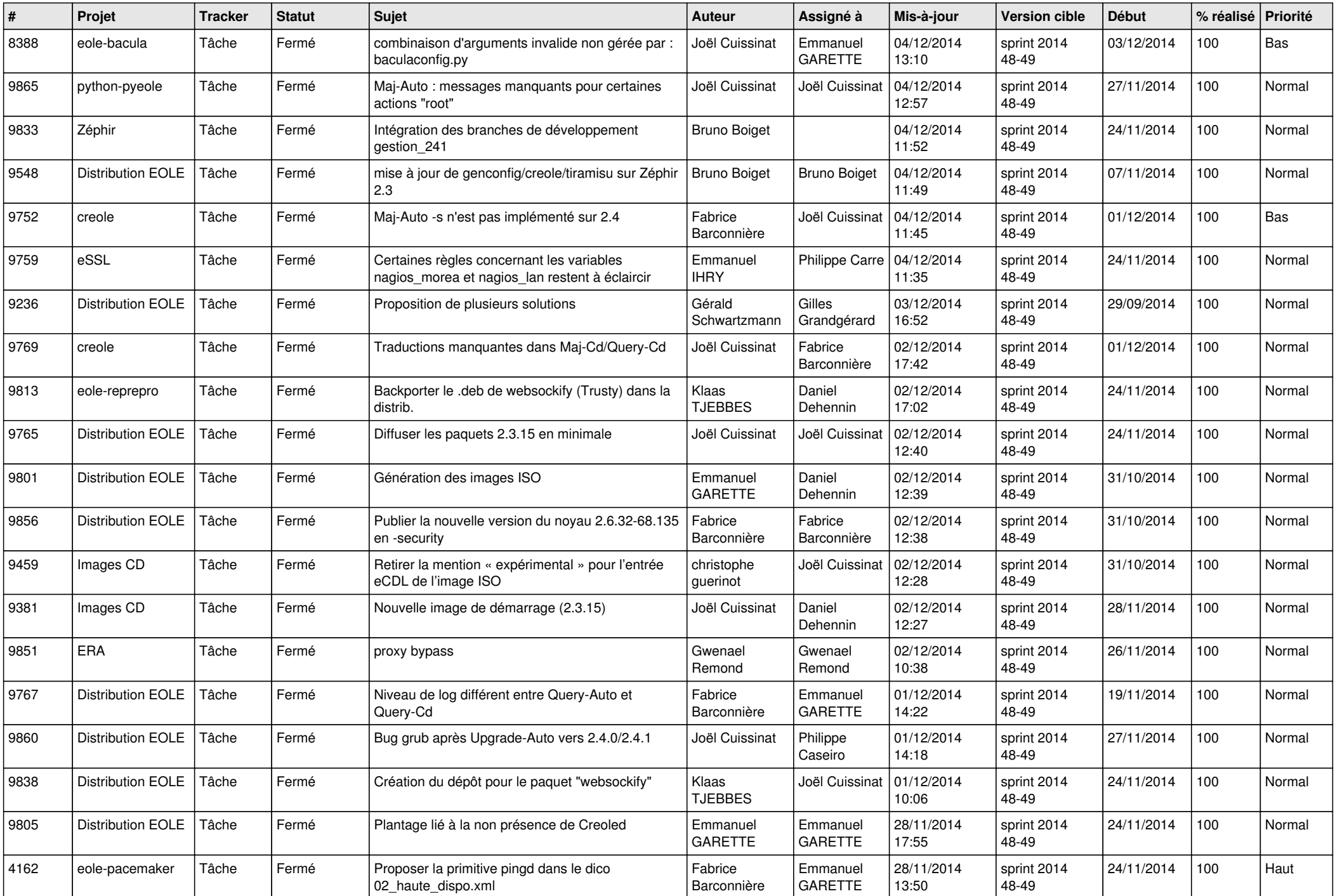

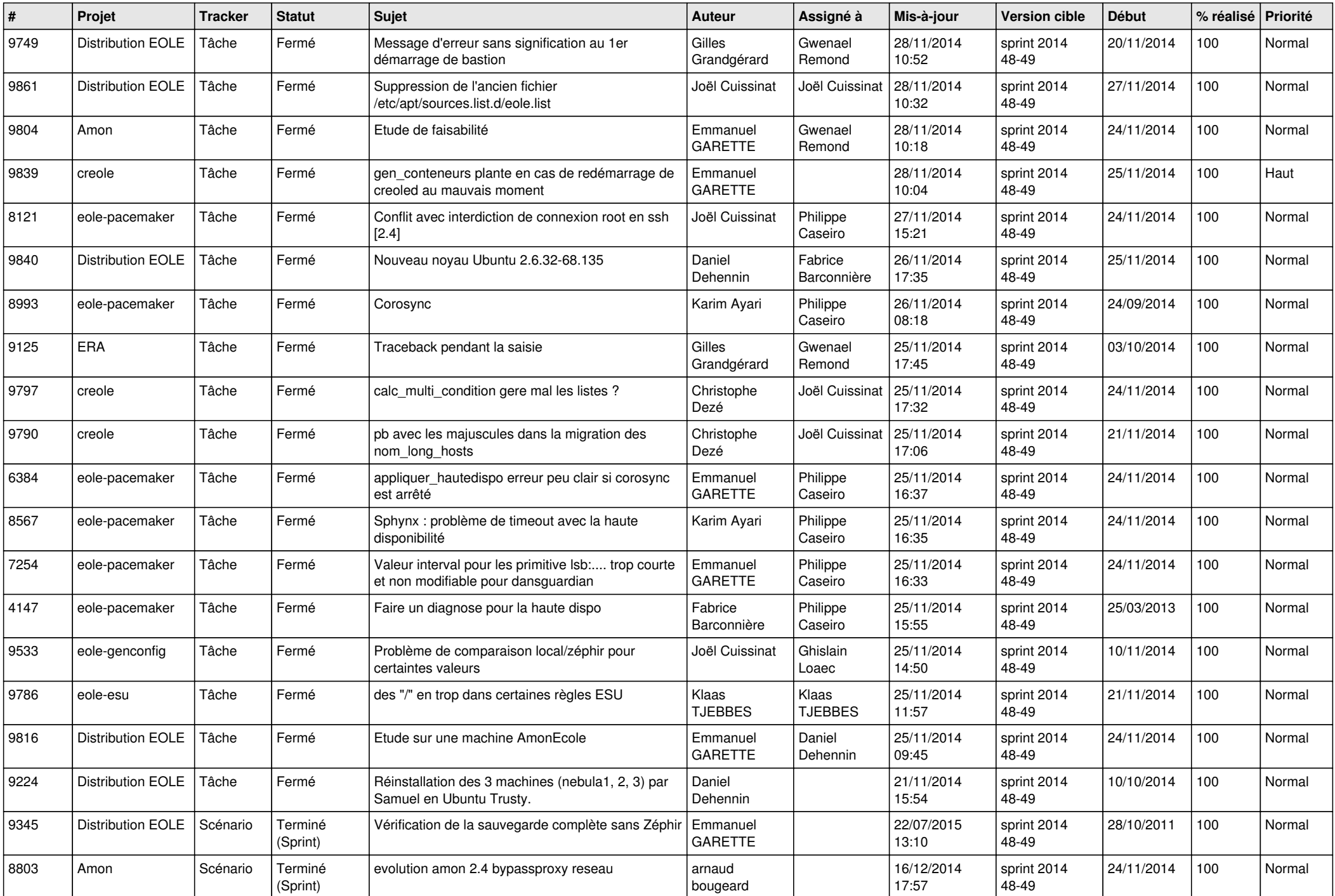

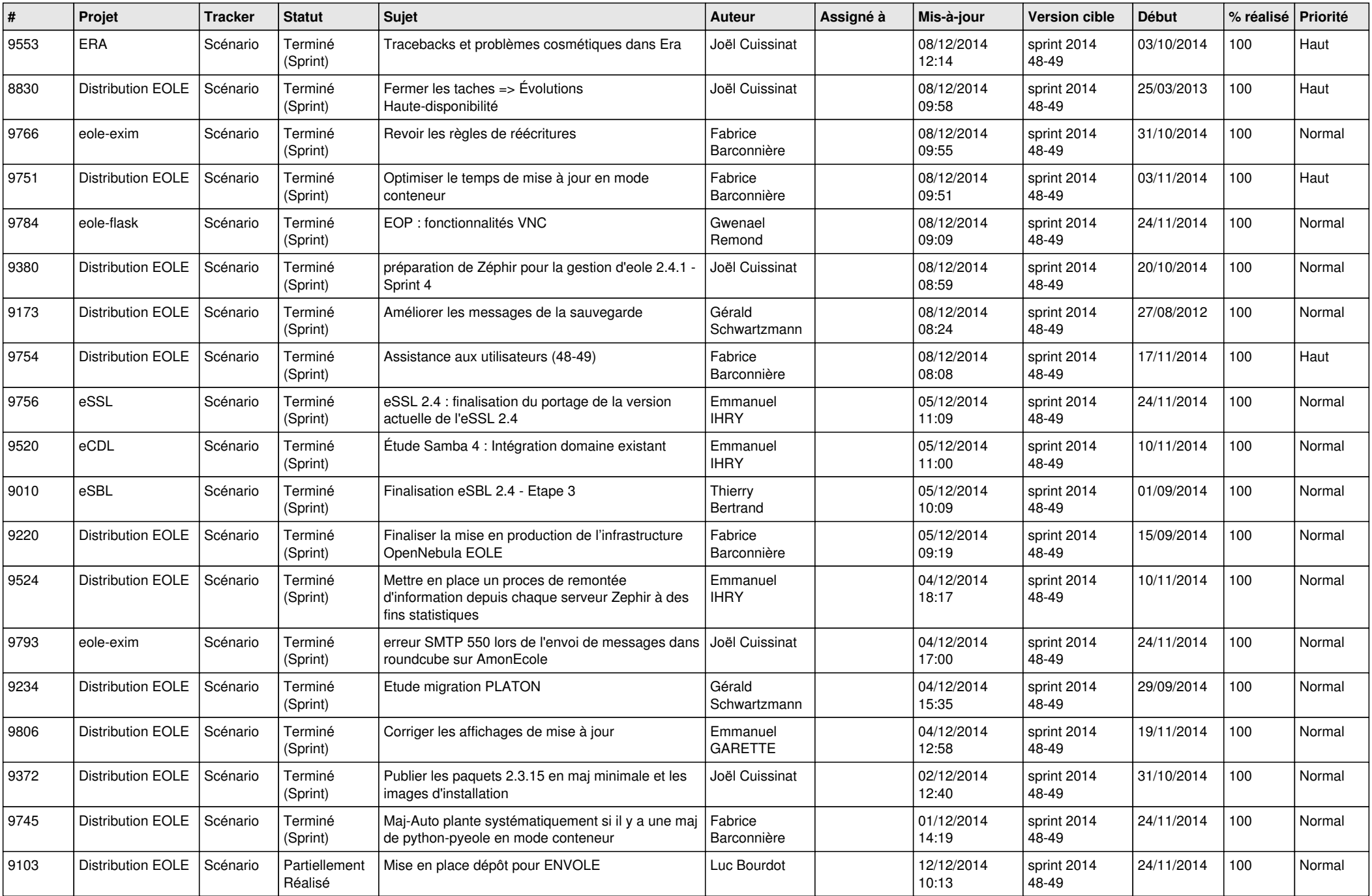

![](_page_5_Picture_838.jpeg)

![](_page_6_Picture_560.jpeg)